## **МІНІСТЕРСТВО ОСВІТИ І НАУКИ УКРАЇНИ Східноєвропейський національний університет імені Лесі Українки Кафедра економіки, безпеки та інноваційної діяльності підприємства**

ЗАТВЕРДЖУЮ Проректор з науково-педагогічної і навчальної роботи та рекрутації проф. Гаврилюк С. В. \_\_\_\_\_\_\_\_\_\_\_\_\_\_\_ **Протокол № \_\_ від** \_\_\_\_\_\_\_\_\_\_\_2017 р.

# **ПРОГРАМА**

## **вибіркової навчальної дисципліни Автоматизація планово-економічних розрахунків підготовки бакалавра**

**спеціальності 076 "Підприємництво, торгівля та біржова діяльність"**

**Програма навчальної дисципліни** «Автоматизація планово-економічних розрахунків» підготовки бакалавра, спеціальність 076 "Підприємництво, торгівля та біржова діяльність", галузь знань 07 "Управління та адміністрування"

**Розробники:** Грицюк Н. О. к.е.н., старший викладач кафедри економіки, безпеки та інноваційної діяльності підприємства

**Рецензент**: Ліпич Л.Г., д.е.н., професор кафедри економіки, безпеки та інноваційної діяльності підприємства

**Програма навчальної дисципліни затверджена на засіданні кафедри економіки, безпеки та інноваційної діяльності**

протокол  $\mathcal{N}_2$  від 2017 р.

Завідувач кафедри: \_\_\_\_\_\_\_\_\_\_\_\_\_\_\_\_\_\_ (Полінкевич О. М.)

**Програма навчальної дисципліни схвалена науково-методичною комісією факультету економіки та управління** протокол № \_\_ від \_\_\_\_\_\_2017 р.

Голова науково-методичної комісії факультету\_\_\_\_\_\_\_\_\_\_\_\_\_\_\_\_\_\_\_ (Бегун С. І.)

**Програма навчальної дисципліни схвалена науково-методичною радою університету Східноєвропейського національного університету імені Лесі Українки**

© Грицюк Н. О. 2017

### **1. ОПИС НАВЧАЛЬНОЇ ДИСЦИПЛІНИ**

*Таблиця 1*

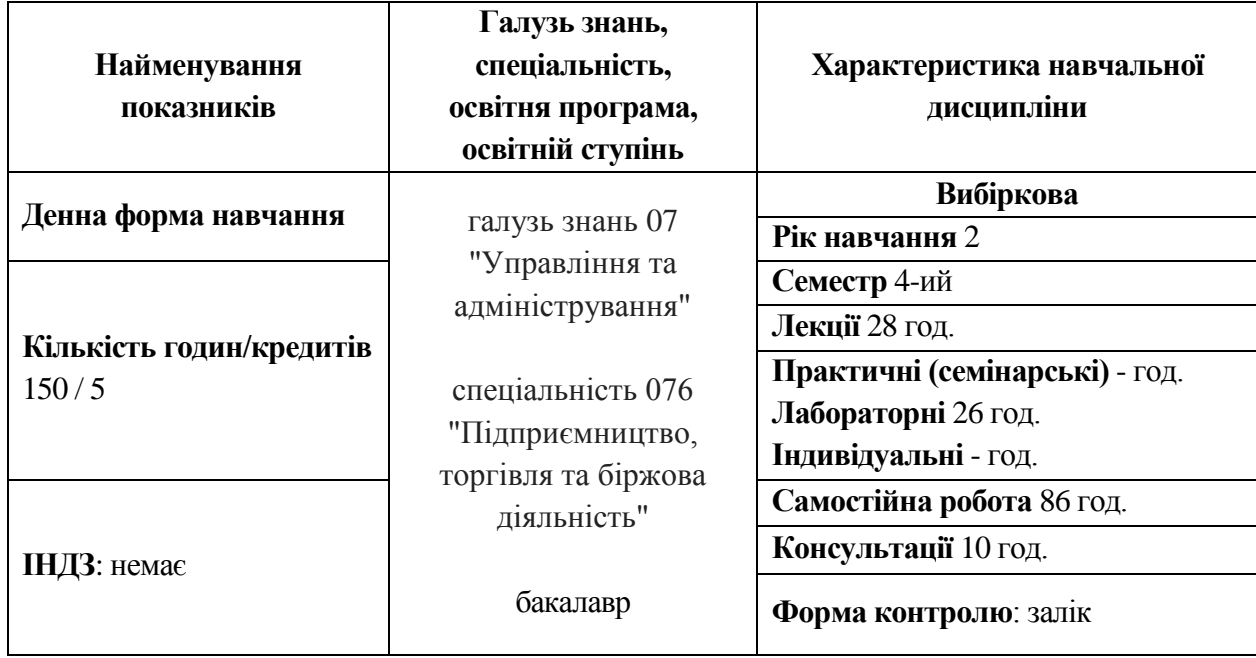

### **2. АНОТАЦІЯ КУРСУ:**

Програма навчальної дисципліни «Автоматизація планово-економічних розрахунків» розроблена відповідно до освітньо-професійної програми підготовки бакалаврів спеціальність 076 "Підприємництво, торгівля та біржова діяльність", галузь знань 07 "Управління та адміністрування". Програму розроблено з урахуванням рекомендацій МОН України та укладено згідно з вимогами кредитно-модульної системи організації навчання. Програма визначає обсяги знань, які повинен опанувати студент відповідно до вимог освітньо-кваліфікаційної характеристики, алгоритму вивчення навчального матеріалу дисципліни «Автоматизація плановоекономічних розрахунків», необхідне методичне забезпечення, складові та технологію оцінювання навчальних досягнень студентів.

**Предметом** вивчення навчальної дисципліни є економічна інформація.

**Міждисциплінарні зв'язки**. Вивчення даного курсу припускає попереднє освоєння соціально-економічних і загальнопрофесійних дисциплін: «Економіка підприємства», «Фінанси», «Економічний аналіз», «Інформаційні технології».

*Мета:* формування інформаційної культури спеціаліста і передбачає вивчення теоретичних основ, принципів побудови і організації функціонування сучасних засобів обчислювальної техніки, прикладних програм різного призначення і способів їх ефективного використання.

*Завдання:* набуття студентами знань, вмінь і навичок, які дозволять їм обрати, налаштувати та ефективно використовувати сучасні засоби обчислювальної техніки та програмні продукти для пошуку оптимального рішення інформаційних задач економічного характеру.

### **3. КОМПЕТЕНЦІЇ**

У результаті вивчення дисципліни студенти повинні знати: історію розвитку сучасних програмних продуктів: їх особливості, переваги та недоліки; особливості апаратних та системних вимог, які в значній мірі впливають на роботу програм; алгоритми вирішення проблем, пов'язаних із роботою програм; методику вибору оптимальної конфігурації для того чи іншого програмного продукту; вміти: грамотно вибирати необхідний програмний пакет для вирішення поставленого завдання; налаштовувати програму для роботи на обладнанні, що є у наявності; вміти розбиратися в принципах роботи з незнайомим програмним продуктом.

# **4. ІНФОРМАЦІЙНИЙ ОБСЯГ НАВЧАЛЬНОЇ ДИСЦИПЛІНИ**

*Таблиця 2*

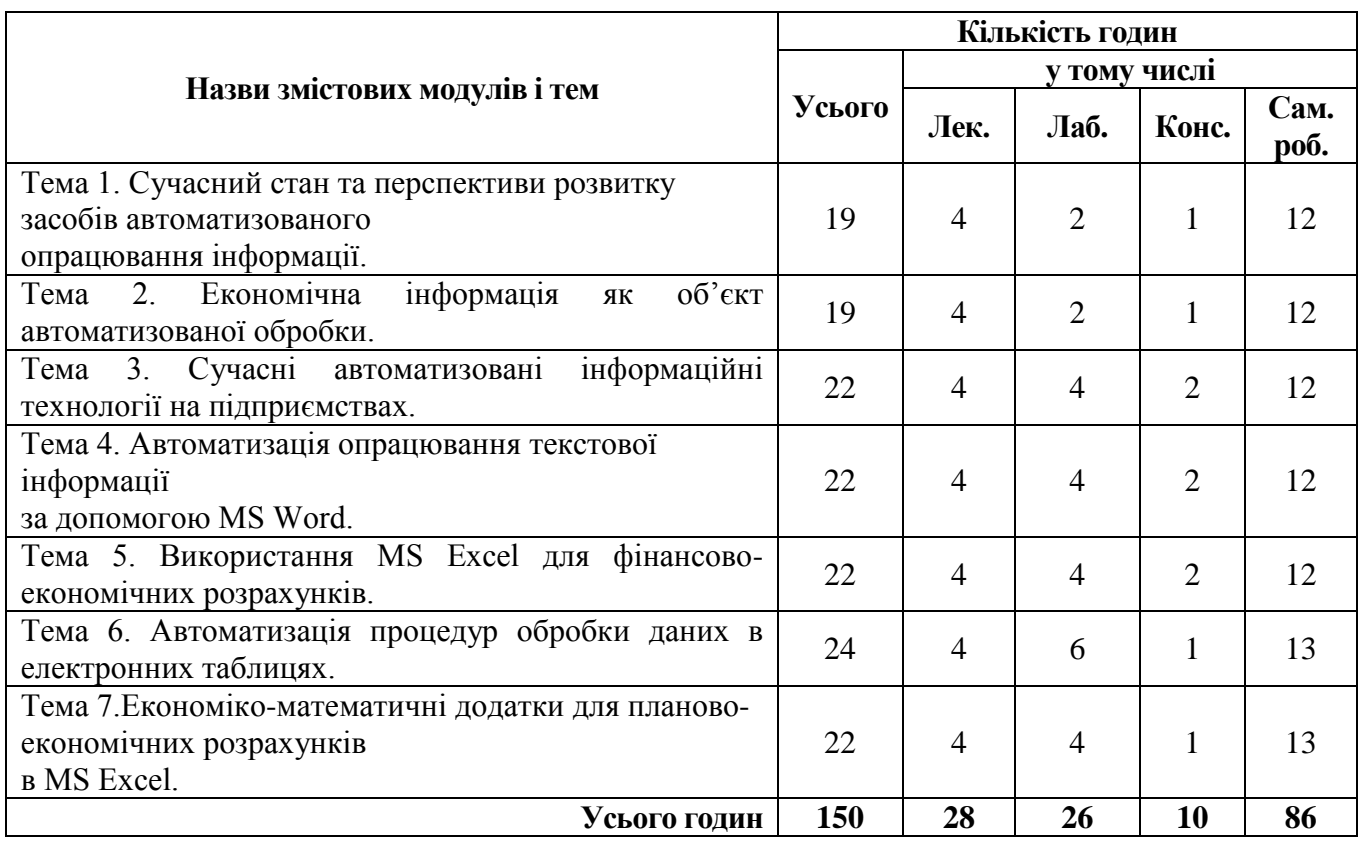

# **5. ЗАВДАННЯ ДЛЯ САМОСТІЙНОГО ОПРАЦЮВАННЯ**

*Таблиця 3*

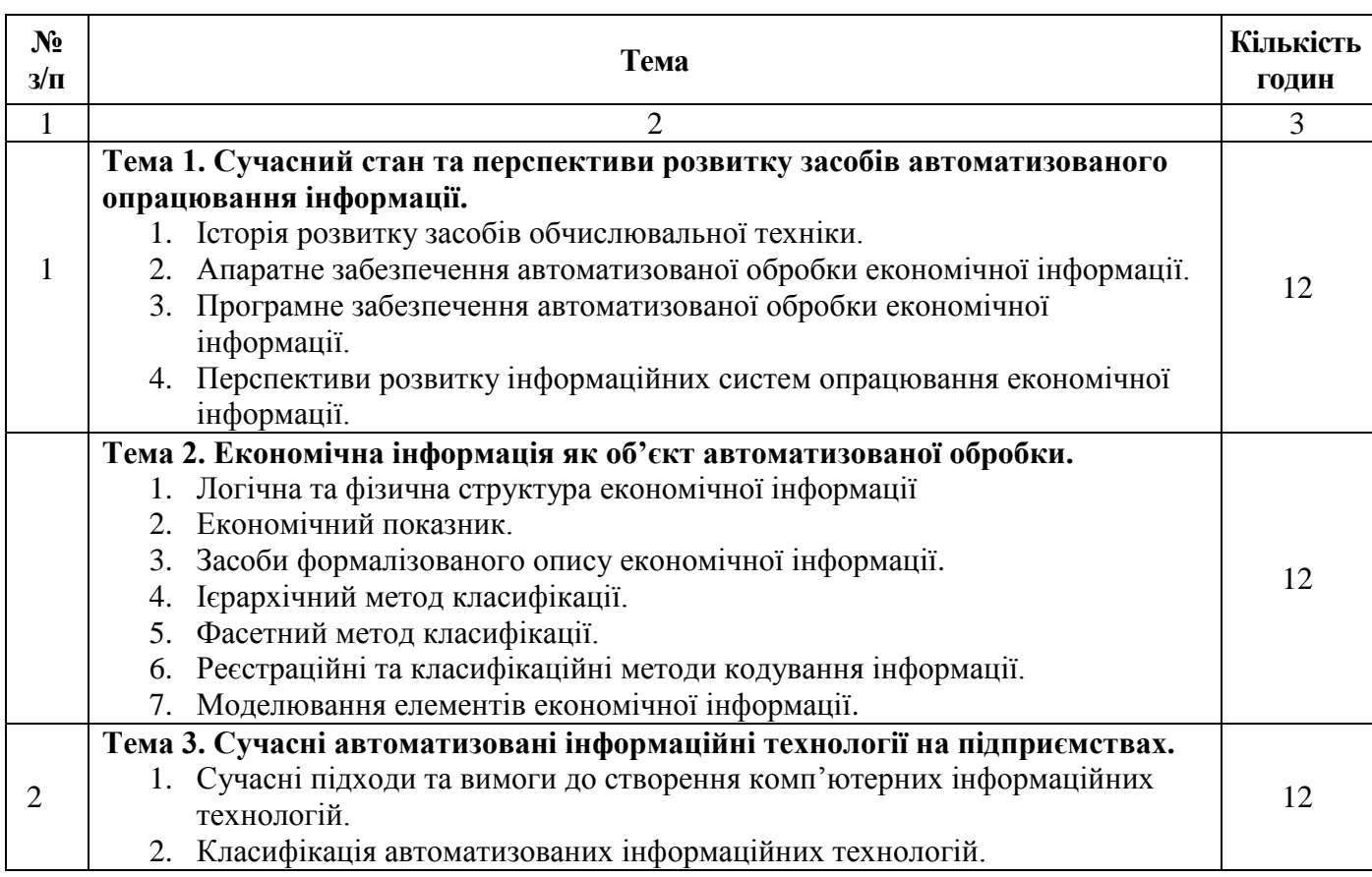

*Продовження таблиці 3*

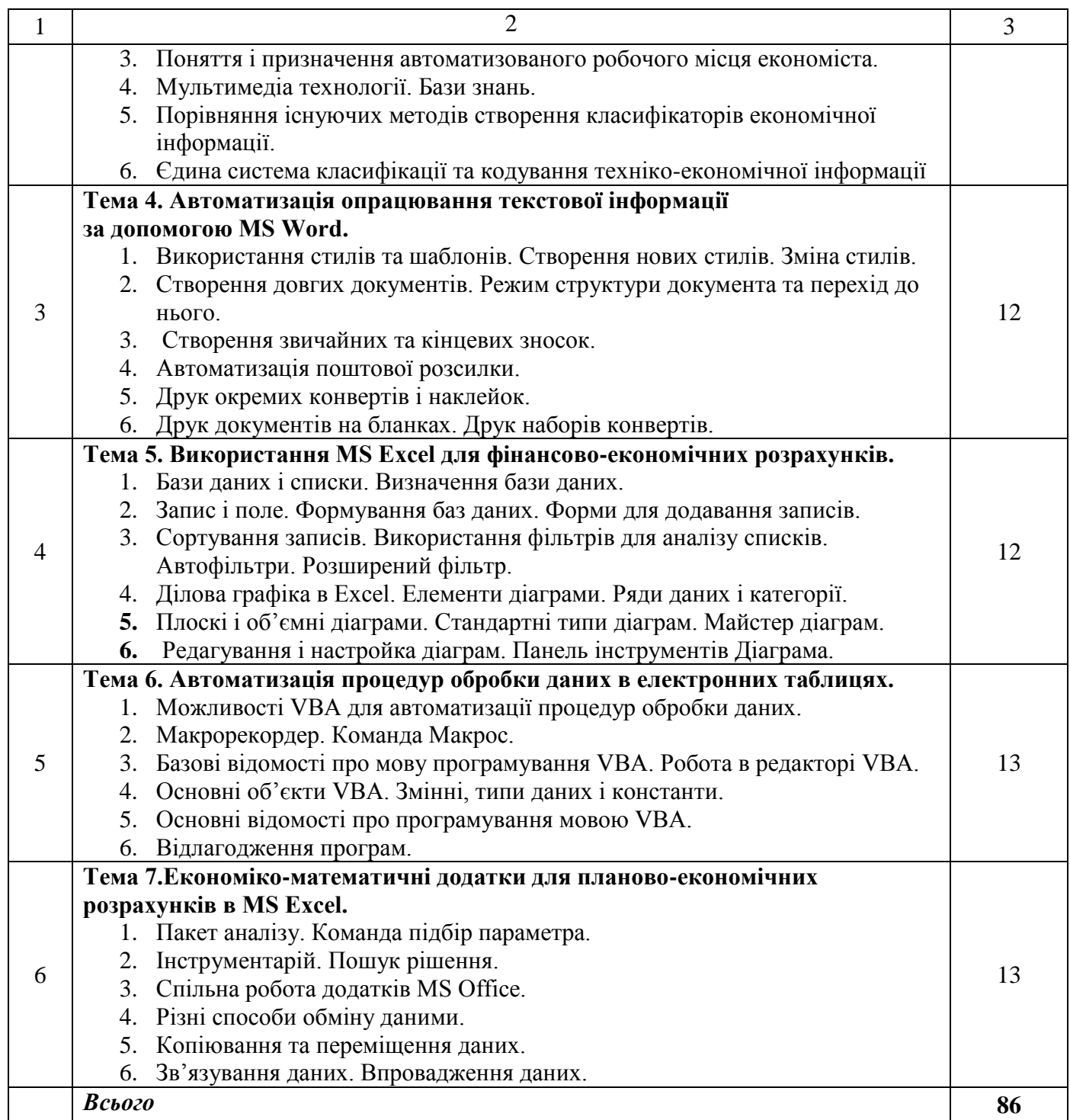

## **6. РОЗПОДІЛ БАЛІВ ТА КРИТЕРІЇ ОЦІНЮВАННЯ**

Підсумковий бал (за 100-бальної шкалою) з курсу визначається так:

- кількості балів за поточне оцінювання 40 балів;
- залік 60 балів.

В процесі вивчення дисципліни використовують поточне тестування, опитування, розв'язання ситуаційних задач.

Форма підсумкового контролю навчальної дисципліни Автоматизація планово-економічних розрахунків є залік.

*Таблиця 4*

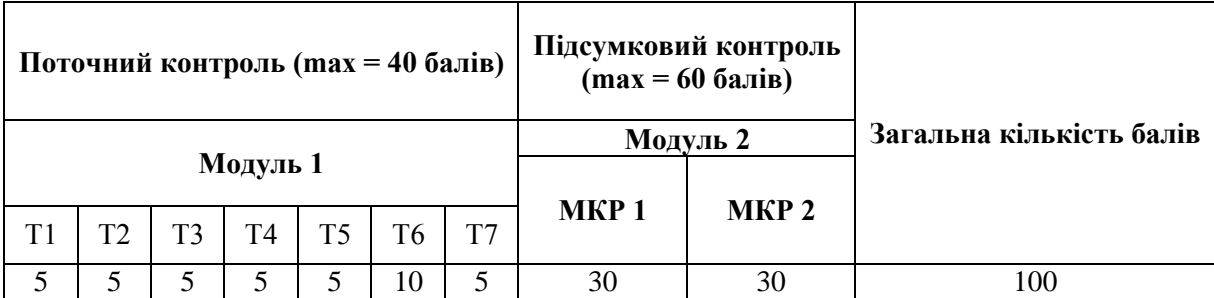

Рейтингова оцінка з навчальної дисципліни визначається як сума у балах поточної та екзаменаційної оцінки. Рейтингова оцінка у балах за шкалою навчального закладу може бути переведена до п'ятибальної шкали оцінювання (національної шкали). Згідно з даними таблиці переводу рейтинговий оцінок від однієї шкали до іншої.

#### **Шкала оцінювання (національна та ECTS)**

*Таблиця 5* 

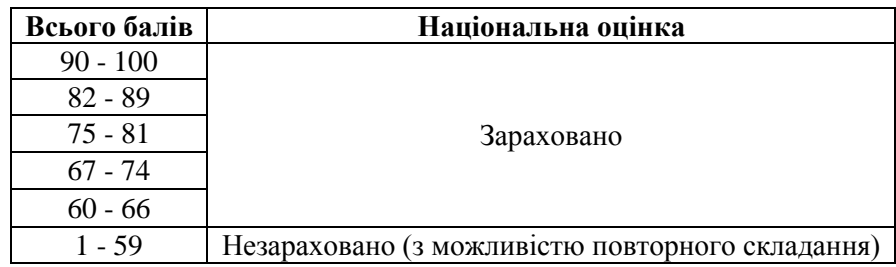

### **8. РЕКОМЕНДОВАНА ЛІТЕРАТУРА**

- 1. Агеєв С. Е., Кузьмичов А. І.. Пошук та аналіз оптимальних управлінських рішень в Excel: Навч. посібник для студ. бакалаврського напрямку "Менеджмент" / Вінницький держ. технічний ун-т. — Вінниця, 1998
- 2. Ананьєв О. М., Білик В. М., Гончарук Я. А. Інформаційні системи і технології в комерційній діяльності: підруч. для студ. ВНЗ. — Л. : Новий Світ-2000, 2006
- 3. Береза А. М. Інформаційні системи і технології в економіці: Навч.-метод. посіб. для самостійного вивчення дисципліни / Київський національний економічний ун-т. — К. : КНЕУ, 2002.
- 4. Бернс Э.С., Буш Р.Ф. Основы маркетинговых исследований сиспользованием Microsoft Excel / Д.А. Клюшин (пер.с англ.,ред.). — М. ; СПб. ; К. : Издательский дом "Вильямс", 2006.
- 5. Биллинг Владимир Арнольдович. Мир объектов Excel 2000: Средства разработки VBAпрограммиста. — М. : Русская Редакция, 2001.
- 6. Вартанян В.М., Воляк Е. А. Финансово-экономические расчеты сиспользованием EXCEL: практ. рук. для самост. изуч. — Х. : Консульт, 2008.
- 7. Гужва В.М. Інформаційні системи і технології на підприємствах: Навч. Посібник.– К.:КНЕУ, 2001
- 8. Дубчак Л. В. Інформаційні системи та технології на підприємствах / Національна академія держ. податкової служби України. — Ірпінь : Національна академія ДПС України, 2005.
- 9. Інформаційні системи в економіці / С. В. Устенко та ін. ; за заг. ред. д-ра екон. наук, проф. С. В. Устенка ; Держ. вищ. навч. закл. "Київ. нац. екон. ун-т ім. Вадима Гетьмана". - К. : КНЕУ, 2012. - 425 с.
- 10. Інформаційні системи в менеджменті [Текст] : конспект лекцій / О. П. Павленко, А. В. Павленко ; Одес. держ. екол. ун-т. - О. : ТЕС, 2012. - 159 с.

### **9. ПЕРЕЛІК ПИТАНЬ ДО ЗАЛІКУ**

- 1) Інформація основа для здійснення функцій управління підприємством.
- 2) Інформація та дані. Інформаційні ресурси.

3) Інформаційні технології та етапи їх розвитку.

4) Поняття автоматизованої функції та задачі

5) Поняття економічної інформації підприємства як предмета та продукту автоматизованої обробки.

6) Види та властивості економічної інформації підприємства.

7) Структура та оцінка економічної інформації на підприємстві.

8) Формалізований опис документів, що циркулюють на підприємстві.

9) Класифікація економічної інформації на підприємстві. Методи класифікації.

10) Кодування економічної інформації підприємства. Методи кодування.

11) Єдина система класифікації та кодування техніко-економічної інформації на підприємстві.

12) Міжнародні системи штрихового кодування товарів та послуг (ЕАN, UPC та ін.).

13) Моделювання елементів економічної інформації.

14) Технологічні процеси автоматизованої обробки економічної інформації на підприємстві.

15) Автоматизовані робочі місця (АРМи): поняття та класифікація.

16) Сучасні засоби та методи реалізація комп'ютерних технологій на підприємствах

17) . Поняття автоматизованих робочих місць (АРМ) і принципи їх побудови.

18) Організація обробки економічної інформації в пакетному, діалоговому режимі й режимі реального часу.

19) Організація автоматизованого розв'язання задач з планування економічного і соціального розвитку виробництва в умовах мережі АРМ і технологія рішення основних задач.

20) До якого класу програм належить Excel?

21) Що таке список (база даних) в Excel?

22) Як відсортувати список в Excel за значеннями одного або кількох стовпців?

23) Які можливості відбору даних у Excel надають автофільтр і розширений фільтр?

24) Як скопіювати фільтровані (вибрані) дані в іншу сторінку робочої книги Excel?

25) Які можливості підбиття підсумків за групами даних надає Excel?

26) Що таке зведені таблиці в Excel і як вони використовуються?

27) Які фінансові функції використовуються в Excel?

28) Як розрахувати в Excel періодичний внесок за кредитом при процентній ставці?

29) Як розрахувати суму на банківському депозиті для періодичних внесків?

30) Як розрахувати термін повернення кредиту при заданій процентній ставці?

31) Які статистичні функції використовуються в Excel?

32) Як оцінити ступінь лінійної залежності двох змінних величин Excel?

33) Як виконати простий регресійний аналіз в Excel?

34) Як виконати множинну лінійну регресію в Excel?

35) Як спрогнозувати курс акцій або курс валют в Excel?

36) Як побудувати діаграму в Excel і додати на неї лінію тренду?

37) Як розв'язуються задачілінійного програмування в Excel?

38) Особливості організації інформаційних систем у малому і середньому бізнесі.

Схвалено Вченою радою

Східноєвропейського національного університету

імені Лесі Українки

Протокол № \_\_ від \_\_\_\_\_\_\_\_ 2017 р.

Проректор з науково-педагогічної

і навчальної роботи та рекрутації С. В. Гаврилюк

Навчальний відділ Л. О. Заєць

Юридичний відділ А. В. Маїло